## **State in Re-frame**

There are four tools to store state in a Re-frame application

- 1. Server or Third-Party API
- 2. Re-frame Database
- 3. Component-local
- 4. [Reagent Atoms](http://moro.kr/open/reagent-atoms)

## **Refs**

<https://purelyfunctional.tv/guide/state-in-re-frame/>

## **Plugin Backlinks:**

From: <http://moro.kr/>- **Various Ways**

Permanent link: **<http://moro.kr/open/state-in-re-frame>**

Last update: **2021/11/25 13:45**

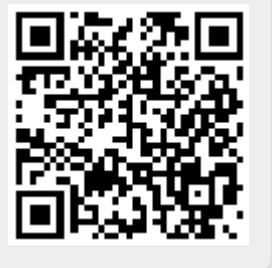